4288A-01

# SERVICE NOTE

Supersedes: NONE

# 4288A 1kHZ/1MHz Capacitance Meter

Serial Numbers: JP1KH00101 / JP1KH00147

Firmware upgrade for bug fix

To Be Performed By: Agilent-Qualified Personnel or Customer

**Parts Required:** 

P/N Description Qty.

**NONE** 

## ADMINISTRATIVE INFORMATION

| SERVICE NOTE CLASSIFICATION: |                                                                   |                                                         |                                                        |
|------------------------------|-------------------------------------------------------------------|---------------------------------------------------------|--------------------------------------------------------|
| MODIFICATION RECOMMENDED     |                                                                   |                                                         |                                                        |
| ACTION<br>CATEGORY:          | [[]] IMMEDIATELY<br>[[]] ON SPECIFIED FAILURE<br>X AGREEABLE TIME | STANDARDS:<br>LABOR: 0.5 Hours                          |                                                        |
| LOCATION<br>CATEGORY:        | [[]] CUSTOMER INSTALLABLE<br>[[]] ON-SITE<br>X SERVICE CENTER     | SERVICE [[]] RETURN INVENTORY: [[]] SCRAP [[]] SEE TEXT | USED [[]] RETURN<br>PARTS: [[]] SCRAP<br>[[]] SEE TEXT |
| AVAILABILITY:                | PRODUCT'S SUPPORT LIFE                                            | AGILENT RESPONSIBLE UNTIL:                              | October 2002                                           |
| AUTHOR: HYM                  | PRODUCT LINE: WN                                                  |                                                         | _                                                      |
| ADDITIONAL INFORMATION:      |                                                                   |                                                         |                                                        |

© AGILENT TECHNOLOGIES, INC. 2001 PRINTED IN U.S.A.

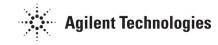

Page 2 of 2 4288A-01

#### **Situation:**

There are following two bugs in the firmware Rev. 1.00.

1. The INDEX signal turns off before the measurement is finished at the following setting.

\*Measurement range: AUTO

\*Average: 1 2.The time to switch the channel of multiple compensation is long

### **Solution/Action:**

Install the firmware Rev 1.10. The Installation program and its manual can be downloaded from the CTU-Kobe Web Site. The URL is as follows.

http://kobemktg.jpn.agilent.com/field\_eng/service/firmware\_history/fwhist\_4288a.htm (Agilent Technologies Intranet)

To update the firmware, the following equipment is required.

\*Windows PC

-OS: Windows 95,98 and NT(4.0 or above)

-SICL is installed

\*GPIB Card: 82341C/D or 82350A